# **CS 318 Principles of Operating Systems** Fall 2021

### **Lecture 8: Synchronization Exercises**

**Prof. Ryan Huang**

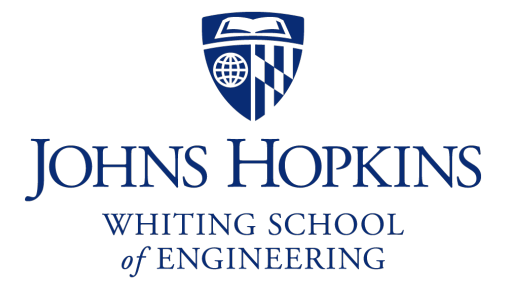

# **Administrivia**

### **In-class Quiz next Tuesday (09/28)**

- For Lecture 3 and 4
- Similar format as Quiz 1, bring a computer

# **Using Semaphores**

### **We've looked at a simple example for using synchronization**

- Mutual exclusion while accessing a bank account

### **Now let's use semaphores to look at more interesting examples**

- Readers/Writers
- Bounded Buffers
- Building H2O

# **Readers/Writers Problem**

### **Readers/Writers Problem:**

- An object is shared among several threads
- Some threads only read the object, others only write it
- We can allow multiple readers but only one writer
	- Let  $\#r$  be the number of readers,  $\#w$  be the number of writers
	- Safety:  $(\#r \geq 0) \wedge (0 \leq \#w \leq 1) \wedge ((\#r > 0) \Rightarrow (\#w = 0))$

### **How can we use semaphores to implement this protocol?**

### **Use three variables**

- int readcount  $-$  number of threads reading object
- Semaphore mutex control access to readcount
- Semaphore w or  $r$  exclusive writing or reading

# **Readers/Writers**

```
// number of readers
int readcount = 0;
// mutual exclusion to readcount
Semaphore mutex(1);
// exclusive writer or reader
Semaphore w or r(1);
writer() {
    wait(&w or r); // lock out readers
    Write;
    signal(&w or r);// up for grabs
}
```

```
reader() {
   wait(&mutex); // lock readcount
   readcount += 1; // one more reader
    if (readcount == 1)
       wait(&w or r);// synch w/ writers
    signal(&mutex); // unlock readcount
   Read;
   wait(&mutex); // lock readcount
   readcount - 1; // one less reader
    if (readcount == 0)
       signal(\&w or_r); // up for grabs
    signal(&mutex); // unlock readcount
```
}

# **Readers/Writers**

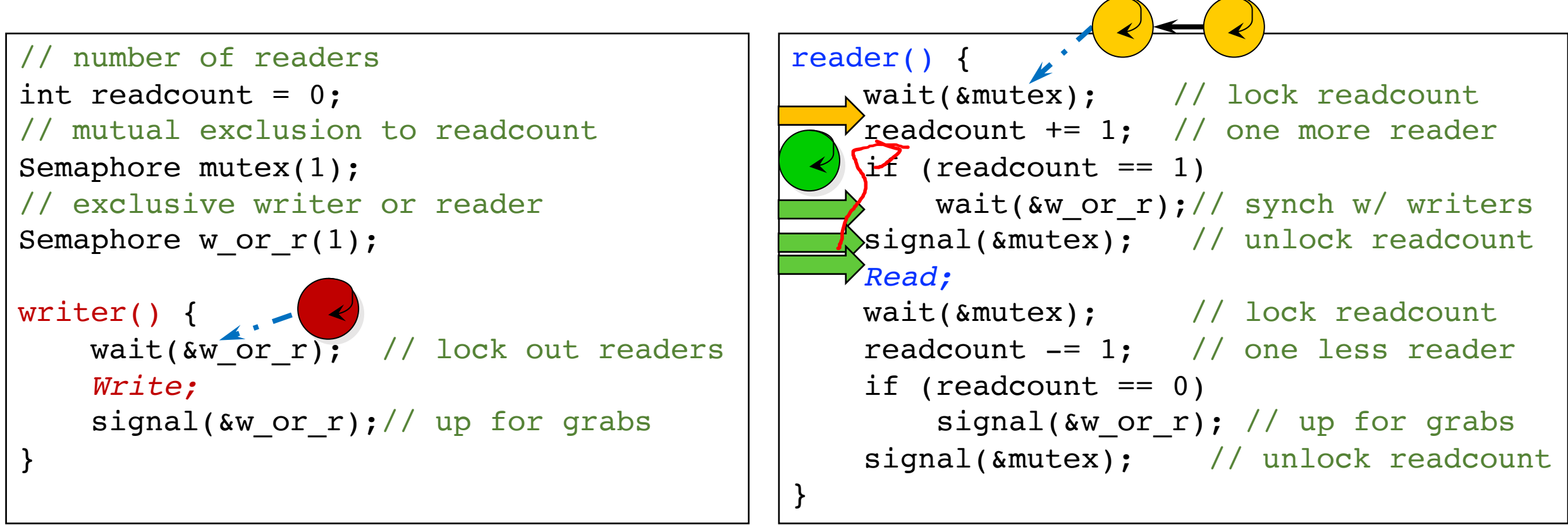

# **Readers/Writers Notes**

#### w\_or\_r **provides mutex between readers and writers**

- writer wait/signal, reader wait/signal when readcount goes from 0 to 1 or from 1 to 0.

#### **If a writer is writing, where will readers be waiting?**

#### **Once a writer exits, all readers can fall through**

- Which reader gets to go first?
- Is it guaranteed that all readers will fall through?

#### **If readers and writers are waiting, and a writer exits, who goes first?**

**Why do readers use** mutex**?**

```
Why don't writers use mutex?
```
**What if the signal is above "**if (readcount == 1)**"?**

# **Semaphores in Pintos**

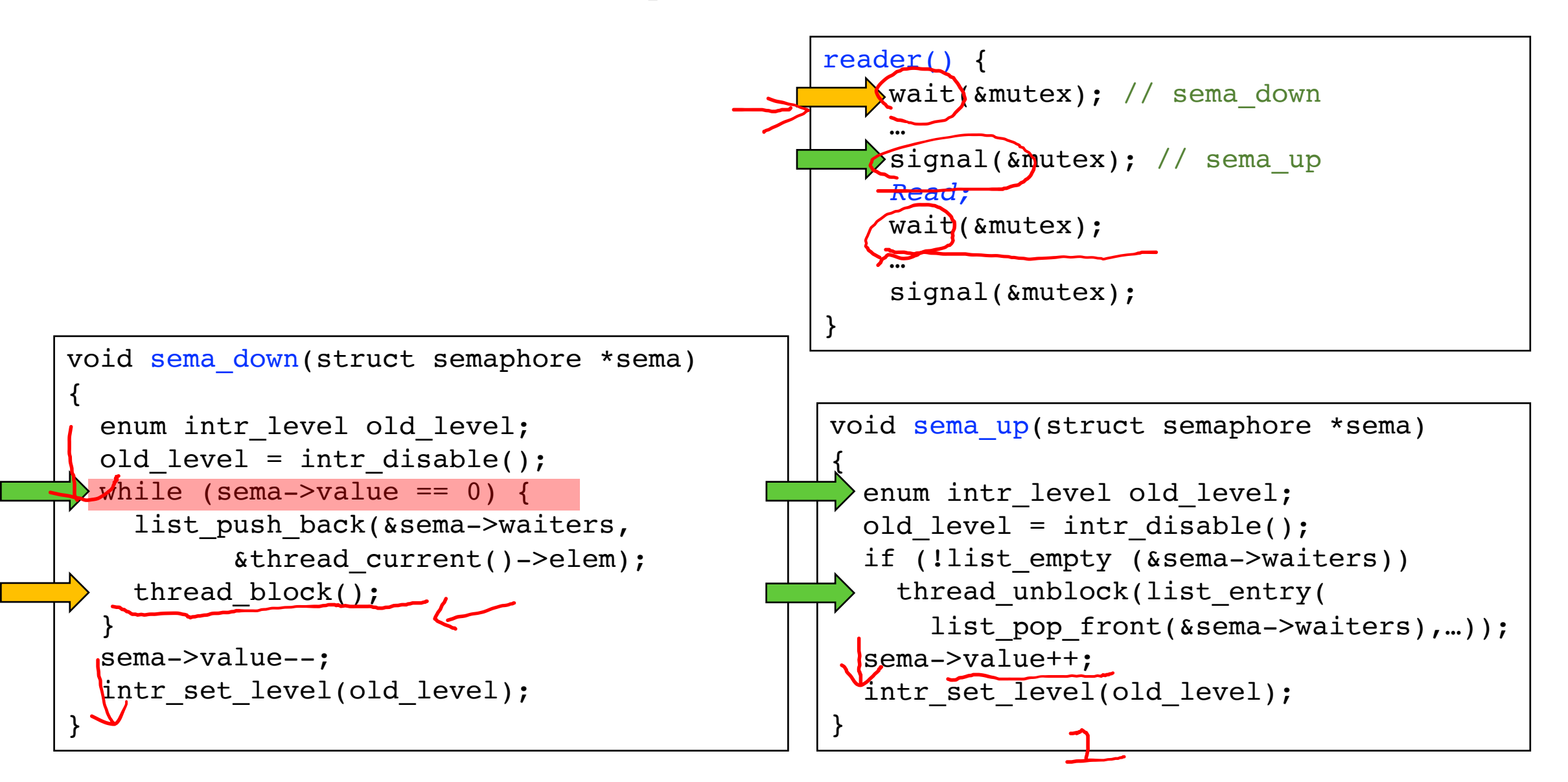

# **Bounded Buffer**

### **Problem: a set of buffers shared by producer and consumer threads**

- **Producer** inserts resources into the buffer set
	- Output, disk blocks, memory pages, processes, etc.
- **Consumer** removes resources from the buffer set
- Whatever is generated by the producer

#### **Producer and consumer execute at different rates**

- No serialization of one behind the other
- Tasks are independent (easier to think about)
- The buffer set allows each to run without explicit handoff

### **Safety:**

- Sequence of consumed values is prefix of sequence of produced values
- If  $nc$  is number consumed,  $np$  number produced, and N the size of the buffer, then  $0 \leq np - nc \leq N$

# **Bounded Buffer (2)**

### $0 \leq np - nc \leq N \Leftrightarrow 0 \leq (nc - np) + N \leq N$

### **Use three semaphores:**

- empty number of empty buffers
	- Counting semaphore
	- empty =  $(nc np) + N$
- full number of full buffers
	- Counting semaphore
	- full  $= np nc$
- mutex mutual exclusion to shared set of buffers
	- Binary semaphore

# **Bounded Buffer (3)**

Semaphore mutex(1);  $\frac{1}{2}$  // mutual exclusion to shared set of buffers Semaphore empty(N); // count of empty buffers (all empty to start) Semaphore full(0); // count of full buffers (none full to start)

```
producer() {
 while (1) {
    Produce new resource;
    wait(&empty); // wait for empty buffer
    wait(&mutex); // lock buffer list
    Add resource to an empty buffer;
    signal(&mutex); // unlock buffer list
    signal(&full); // note a full buffer
  }
}
                                                 }
                                               }
```

```
consumer() {
 while (1) {
    wait(&full); // wait for a full buffer
    wait(&mutex); // lock buffer list
    Remove resource from a full buffer;
    signal(&mutex); // unlock buffer list
    signal(&empty); // note an empty buffer
    Consume resource;
```
# **Bounded Buffer (4)**

**Why need the mutex at all?**

**Where are the critical sections?**

**What has to hold for deadlock to occur?**

$$
- empty = 0 \text{ and } full = 0
$$
  

$$
- (nc-np) + N = 0 \text{ and } np - nc = 0
$$
  

$$
- N = 0
$$

#### **What happens if operations on mutex and full/empty are switched around?**

- The pattern of signal/wait on full/empty is a common construct often called an interlock

### **Readers/Writers and Bounded Buffer are classic sync. problems**

**Using Mesa monitor semantics.**

**Will have four methods:** StartRead**,** StartWrite**,** EndRead **and** EndWrite

**Monitored data:** nr **(# of readers) and** nw **(# of writers) with monitor invariant**  $(nr \geq 0) \wedge (0 \leq nw \leq 1) \wedge ((nr > 0) \Rightarrow (nw = 0))$ 

### **Two conditions:**

- $-$  canRead:  $nw = 0$
- $-$  canWrite:  $(nr = 0) \wedge (nw = 0)$

### Write with just wait ()

```
- Will be safe, maybe not live – why?
```

```
Monitor RW {
  int nr = 0, nw = 0;
 Condition canRead, canWrite;
 void StartRead () {
    while (nw != 0) wait(canRead);
    nr++;}
 void EndRead () {
    nr--;}
```

```
void StartWrite {
 while (nr != 0 || nw != 0) wait(canWrite);
 nw++;}
void EndWrite () {
  nw--;}
// end monitor
```
### **add** signal() **and** broadcast()

```
Monitor RW {
  int nr = 0, nw = 0;
  Condition canRead, canWrite;
  void StartRead () {
    while (nw != 0) wait(canRead);
    n + +;
  }
  void EndRead () {
    nr--;if (nr == 0) signal(canWrite);
  }
                                                void StartWrite () {
                                                  while (nr != 0 || nw != 0) wait(canWrite);
                                                  nw++;}
                                                void EndWrite () {
                                                  nw--;broadcast(canRead);
                                                  signal(canWrite);
                                                }
                                                // end monitor
                     can we put a signal here?
                                                                can we put a signal here?
```
**Is there any priority between readers and writers?**

**What if you wanted to ensure that a waiting writer would have priority over new readers?**

# **Monitor Bounded Buffer**

```
Monitor bounded buffer {
  Resource buffer[N];
  // Variables for indexing buffer
  // monitor invariant involves these vars
  Condition not full; // space in buffer
  Condition not empty; // value in buffer
  void put_resource (Resource R) {
    while (buffer array is full)
        wait(not_full);
    Add R to buffer array;
    signal(not empty);
  }
```

```
Resource get_resource() {
  while (buffer array is empty)
      wait(not_empty);
  Get resource R from buffer array;
  signal(not full);
  return R;
}
 / end monitor
```
- What happens if no threads are waiting when signal is called?

# **Monitor Queues**

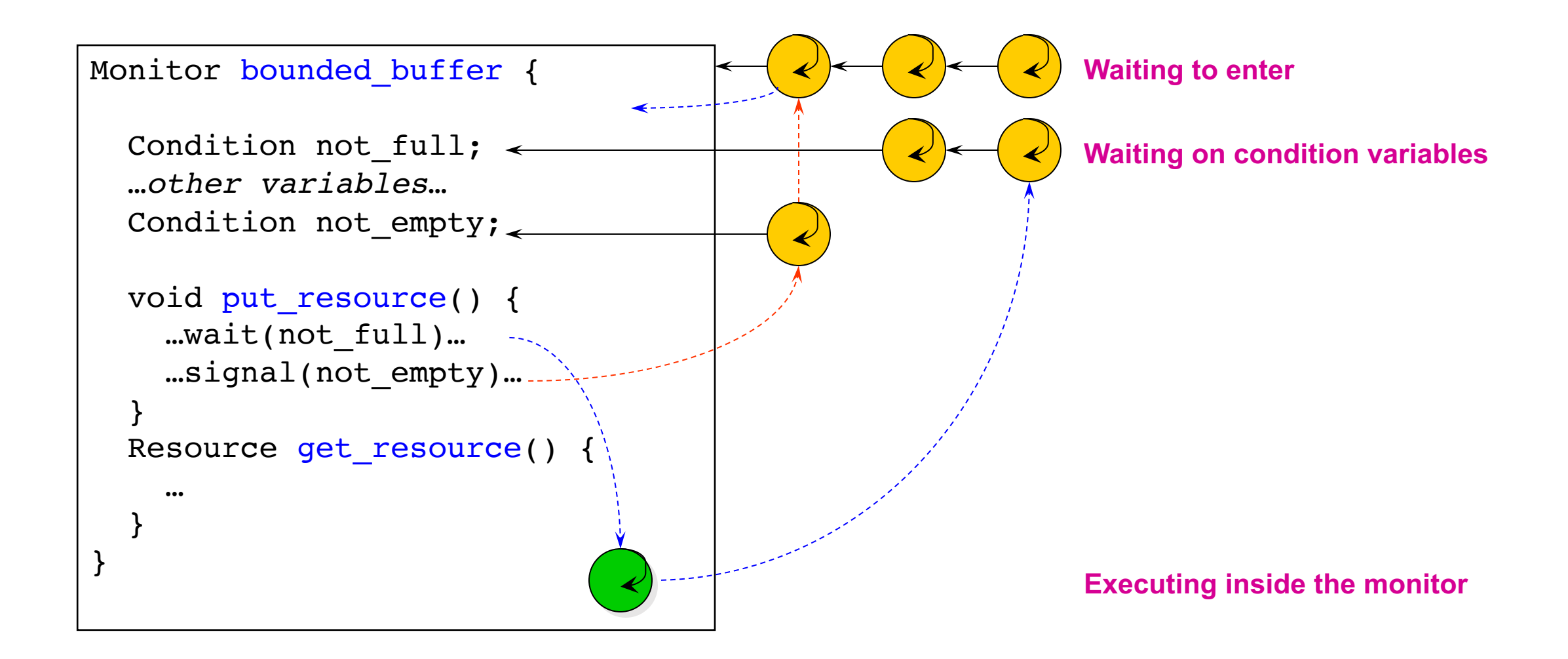

# **The H2O Problem**

### **Setup:**

- You have been hired by a company to do climate modelling of oceans.
- The program matches atoms of different types as they form molecules.
- In an excessive reliance on threads, each atom is represented by a thread.

### **Requirements**

- Write code to form water out of two hydrogen threads and one oxygen thread (H2O)
- Two procedures: HArrives () and OArrives ()
	- A water molecule forms when two H threads are present and one O thread.
	- Otherwise, the atoms must wait.
	- Once all three are present, one of the threads calls MakeWater () and only then, all three depart.

# **Define Variables**

#### **Data Structure**

```
Status {
   bool ready;
   Condition cv;
};
```
### **Key Variables**

- $-$  int numH number of hydrogen threads waiting
- $-$  int numO number of oxygen threads waiting
- Semaphore mutex control access to numH and numO
- List<Status \*> waitingH hydrogen threads waiting queue
- List<Status \*> waitingO oxygen threads waiting queue

# **Building H2O**

```
int numH = 0; // number of hydrogen threads waiting
int numO = 0; // number of oxygen threads waiting
Semaphore mutex(1); // mutual exclusion
List<Status *> waitingH; // hydrogen threads waiting queue
List<Status *> waitingO; // oxygen threads waiting queue
```

```
HArrives() {
  wait(&mutex);
  numH++;
  if (numH == 2 & a numO >= 1) {
    h = \text{waitingH}.\text{remove}();
    o = waitingO.remove();
    h->ready = true;
    o->ready = true;
    cond signal(&h->cv);
    cond signal(&o->cv);
    numH = 2;
    num0 - = 1;
    MakeWater();
  }
```

```
else {
    h = new <i>Status</i>;
    waitingH.add(h);
    while (!h->ready)
      cond wait(&h->cv, &mutes);
    delete h;
  }
  signal(&mutex);
}
```
# **Building H2O**

int numH =  $0$ ; // number of hydrogen threads waiting int numO =  $0$ ; // number of oxygen threads waiting Semaphore mutex(1); // mutual exclusion List<Status \*> waitingH; // hydrogen threads waiting queue List<Status \*> waitingO; // oxygen threads waiting queue

```
OArrives() {
  wait(&mutex);
  numO++;
  if (numH >= 2) {
    h1 = \text{waitingH}.\text{remove}();
    h2 = \text{waitingH}.\text{remove}();
    h1->ready = true;
    h2->ready = true;
    cond signal(\&h1->cv);cond signal(&h2->cv);
    numH = 2;
    num0 - = 1;
    MakeWater();
  }
                                                       }
                                                     }
```

```
else {
  o = new Status;
  waitingO.add(o);
  while (!o->ready)
    cond wait(&o->cv, &mutex);
  delete o;
signal(&mutex);
```
### **Next Time…**

**Read Chapter 32**